# STATUS of ATLFAST++ into LHC++

From generation to analysis using Atlfast++ algorithms into LHC++:

- $\rightarrow$  Objectivity : version 4.0.2 (IBM platform) version 5.1 ( SUN platform)
- $\rightarrow$  HEPExplorer (running with Objectivity 4.0.2)
- $\rightarrow$  HTL
- $\rightarrow$  HepODBMS
- $\rightarrow$  CLHEP

Structure of ATLFast++ into ROOT :

- pipeline of modules called "Makers"
- ATLFast class = main class to control the program, it permits to loop on all Makers
- ATLFMaker class = common base class that defines main basic rules followed by all Makers
- each Maker is responsible for creating its branch of the output ROOT Tree

The following Makers are implemented:

ATLFMCMAker: to invoke event generator (Pythia) ATLFClusterMaker: to reconstruct clusters ATLFElectronMaker: to reconstruct electrons ATLFMuonMaker: to reconstruct muons ATLFPhotonMaker: to reconstruct photons ATLFJetMaker: to reconstruct jets ATLFTrackMaker: to reconstruct tracks ATLFTriggerMaker: to build various trigger types ATLFMiscMaker: to compute some event parameters (missing energy..)

#### MAIN STEPS followed:

A) Eliminate ROOT dependencies from ATLFast++ classes  $\leftrightarrow$  deeply integrated into ROOT)

- B) Check results of reconstruction with FORTRAN version of ATLFast
- C) Organize data into Objectivity
- D) Read data from Objectivity and visualize them with HEPExplorer
- A Eliminate ROOT dependencies from ATLFast++ classes:
- $\rightarrow$  use of the container class TClonesArray which consists of a special array designed to store a large quantity of objects

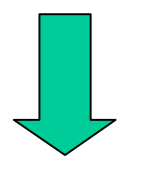

 $\rightarrow$  replaced with :

 STL vectors/lists in the transient version of program Objectivity VArray to store persistent objects

• ATLFMCMaker class organises the generation of the physics processes by Pythia, it presents deep dependencies from ROOT classes ( TObject, TNamed , TPythia, TClonesArray… .)

- replaced with a Pythia wrapper made of 3 main classes:
	- Pythia  $\rightarrow$  reads datacards and call Pythia routines
	- HepParticle  $\rightarrow$  defines particle quantities (px, py… ) and calculate rapidity, pT...
	- AtlasEvent  $\rightarrow$  organizes list of particles in a STL vector

# B - Check results of reconstruction with FORTRAN version of ATLFast:

 Check on a statistic sample of 10000 events on two physics channels:

 $Z^0 \rightarrow e e$ 

 $A^{\circ} \rightarrow \tau \tau \rightarrow ($  jet  $\nu$  )  $(\mu \nu \nu)$ 

good channel for benchmarks :

- many signatures in event (jets,  $\mu$ , missing E)
- missing E reconstruction permits a check of all reconstructed energies

Some plots of comparison

# C - Organize data into Objectivity (with help of Dino Ferrero Merlino)

- Followed Tag/Event data model proposed by LHC++ project
- Simple architecture :
	- one single container for Event, no associations
	- sketch of Event and Tag

### D - Read data from Objectivity

- Visualize data with HEPExplorer and perform analysis map : an Explorable Collection has been registered on the Tag to make data visible to HepExplorer
- Read data from Objectivity with a simple C++ program, perform analysis and fill some histograms with Histomanager (hbook wrapper by A. Dell'Acqua)  $\rightarrow$  developped for MONARC purposes

#### For Monarc tests  $\rightarrow$  Objy/DB populated with 100.000 evts from Atlfast++ :

- $\sim 0.11$  sec/evt
- 1 evt ∼ 40 Kilobytes ∼ 5 pages
- open a new Events. DB each 40.000 evts (max DB size = 2 Gigabytes)
- Event.DB ∼ 1.7 Gigabytes (for 40.000 evts )
- Tag.DB  $~ \sim 8.4$  Megabytes (for 100.000 evts)

In Milan started first retrieving tests of Objectivity on local federation with configuration:

> $System = SUN Ultra 5 (333 Mhz)$  OS = Solaris 2.7 Compiler =  $Sun C++ 4.2$ Objectivity version  $= 5.1$ Objectivity page size = 8192 Bytes

## Final remarks:

- This work needs further refinements and debugging :
	- extract last ATLFast++ classes from ROOT
	- check reconstruction on more physics channels
- It could be a usefull tool to learn/test LHC++ components (Objectivity, HEPExplorer...) and eventually it could be interfaced with other analysis tools in order to make comparisons of performances
- All information can be found at the following adress: http://www.cern.ch/GROUPS/SOFTWARE/OO/domains/analysis/analysis\_tools.html